## TIN

## UNIVERSIDAD PONTIFICIA DE SALAMANCA **BIBLIOTECA**

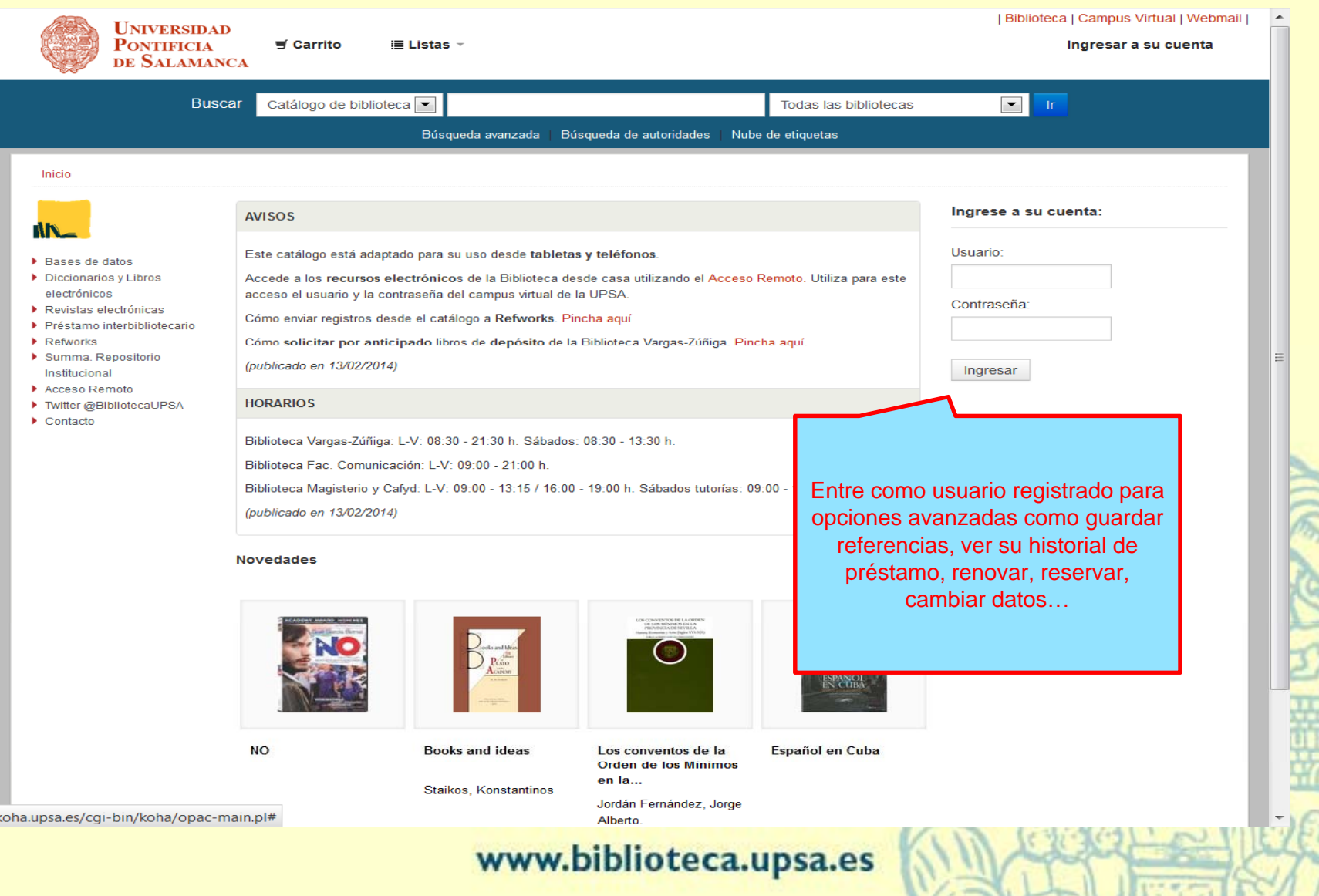

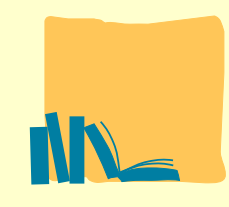

## **UNIVERSIDAD PONTIFICIA DE SALAMANCA BIBLIOTECA**

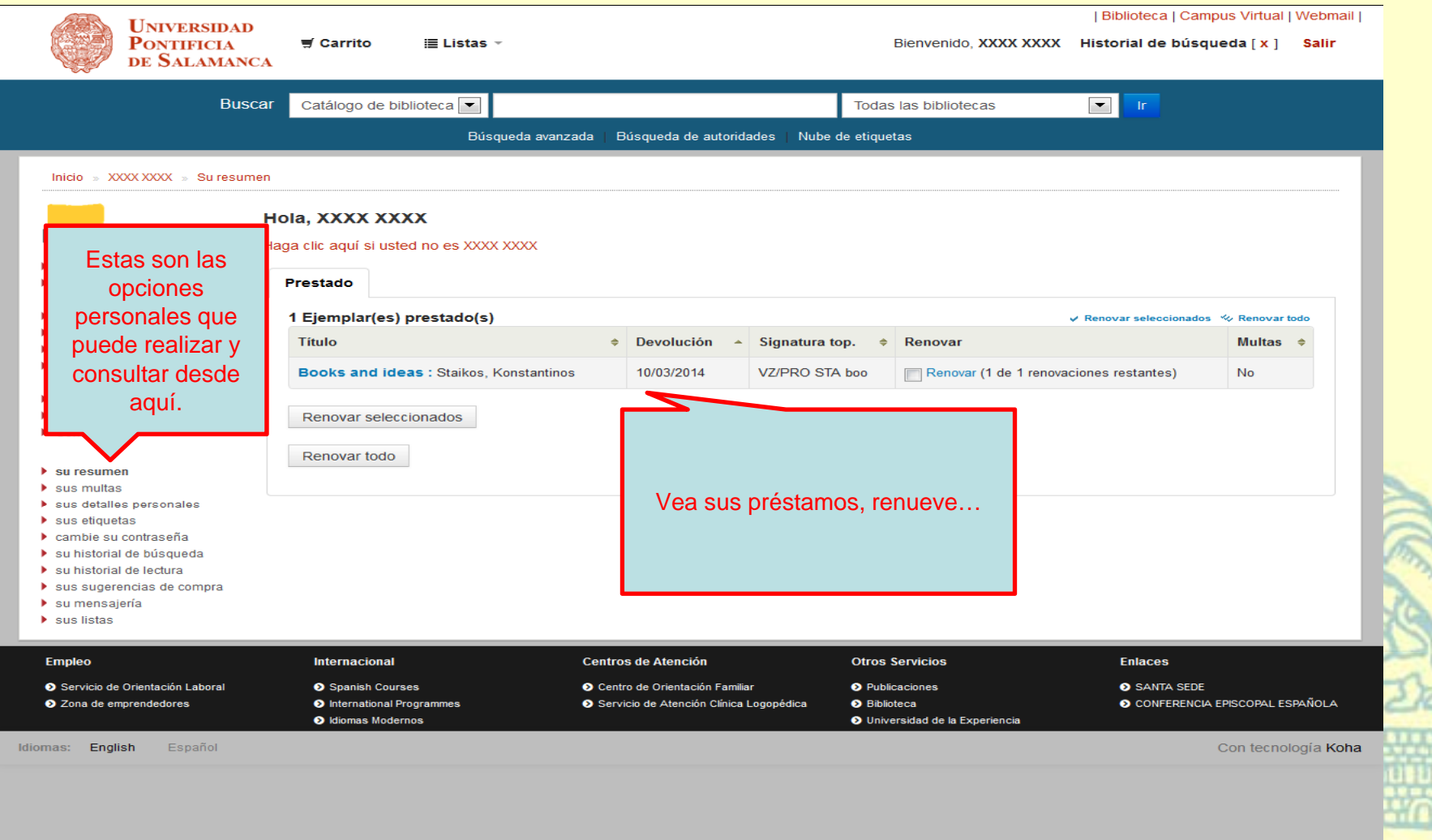

www.biblioteca.upsa.es

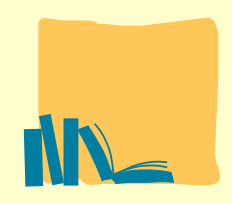

## **UNIVERSIDAD PONTIFICIA DE SALAMANCA BIBLIOTECA**

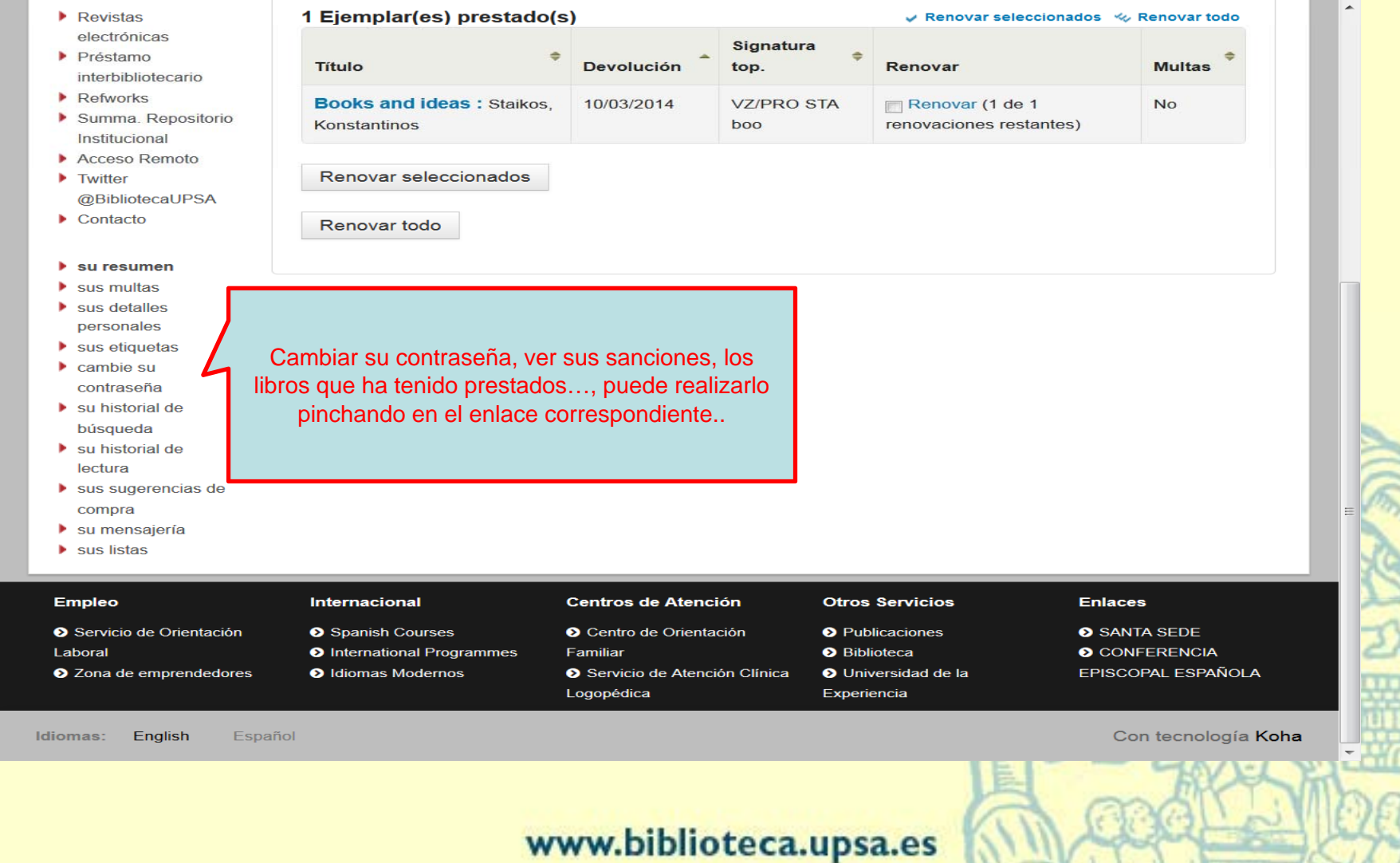